# CS/ENGRD 2110 SPRING 2015 Lecture 5: Local vars; Inside-out rule; constructors

## References to text and JavaSummary.pptx

- $\hfill\Box$  Local variable: variable declared in a method body
  - B.10-B.11 slide 45
- Inside-out rule, bottom-up/overriding rule C.15 slide 31-32
   and consequences thereof slide 45
- □ Use of this B.10 slide 23-24 and super C.15 slide 28, 33
- □ Constructors in a subclass C.9–C.10 slide 24-29
- First statement of a constructor body must be a call on another constructor —if not Java puts in super(); C.10 slide 29

#### Homework

Visit course website, click on Resources and then on Code Style Guidelines. Study

- 4.2 Keep methods short
- 4.3 Use statement-comments ...
- 4.4 Use returns to simplify method structure
- 4.6 Declare local variables close to first use ...

### Local variables

middle(8, 6, 7)

```
/** Return middle value of b, c, d (no ordering assumed) */
public static int middle(int b, int c, int d) {
                                                Parameter: variable
  if (b > c) {
                                                   declared in () of
     int temp= b;
                          Local variable:
                                                    method header
     b=c;
                                 variable
     c = temp;
                                               b 8 c 6 d 7
                              declared in
                            method body
                                                  temp ?
  // \{ b \le c \}
  if (d \le b) {
                              All parameters and local variables
     return b;
                             are created when a call is executed,
                             before the method body is executed.
  // \{ b < d \text{ and } b \le c \}
                             They are destroyed when method
  return Math.min(c, d);
                             body terminates.
```

## Scope of local variable

```
/** Return middle value of b, c, d (no ordering assumed) */
public static int middle(int b, int c, int d) {
  if (b > c) {
     int temp= b;
                             block
     b= c;
     c= temp;
  // \{ b \le c \}
                                 Scope of local variable (where it
  if (d \le b) {
                                 can be used): from its declaration
     return b;
                                 to the end of the block in which it
                                 is declared.
  // \{ b < d \text{ and } b \le c \}
  return Math.min(c, d);
```

## Principle about placement of declaration

```
/** Return middle value of b, c, d (no ordering assumed) */
public static int middle(int b, int c, int d) {
  int temp;
                               Not good! No need for reader to
  if (b > c)
                               know about temp except when
     temp=b;
                               reading the then-part of the if-
     b= c;
                               statement
     c= temp;
  // \{ b \le c \}
  if (d \le b) 
     return b;
                               Principle: Declare a local variable
                               as close to its first use as possible.
  // \{ b < d \text{ and } b \le c \}
  return Math.min(c, d);
```

## Assertions promote understanding

```
/** Return middle value of b, c, d (no ordering assumed) */
public static int middle(int b, int c, int d) {
    if (b > c) {
        int temp= b;
        b= c;
        c= temp;
    }

// { b <= c }

if (d <= b) {
    return b;
    }

// { b < d and b <= c }

return Math.min(c, d);
}
```

# Bottom-up/overriding rule

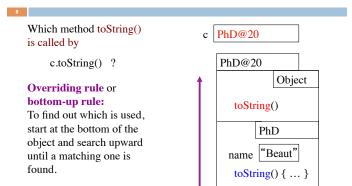

## Inside-out rule

Inside-out rule: Code in a construct can reference any names declared in that construct, as well as names that appear in enclosing constructs. (If name is declared twice, the closer one prevails.)

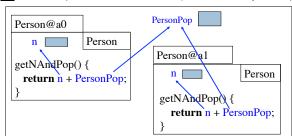

Person's objects and static components

# Parameters participate in inside-out rule

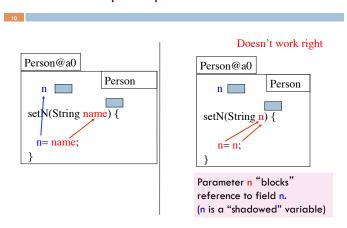

#### A solution: use this

Memorize: Within an object, this evaluates to the name of the object.

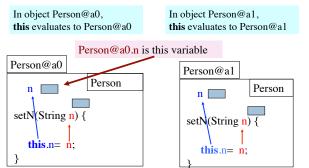

# About super

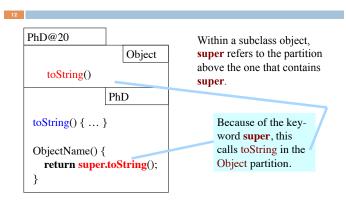

## Calling a constructor from a constructor

```
public class Time
private int hr; //hour of day, 0..23
private int min; // minute of hour, 0..59

/** Constructor: instance with h hours and m minutes */
public Time(int h, int m) { ...}

/** Constructor: instance with m minutes ... */
public Time(int m) {
    hr = m / 60;
    min = m % 60;
}

Want to change body
to call first constructor
}

Time@fa8
hr 9 min 5 Time
... Time(int, int) Time (int)
```

## Calling a constructor from a constructor

```
public class Time
private int hr; //hour of day, 0..23
private int min; // minute of hour, 0..59

/** Constructor: instance with h hours and m minutes ... */
public Time(int h, int m) { ...}

/** Constructor: instance with m minutes ... */
public Time(int m) {
    this(m / 60, m % 60);
}

Use this (Instead of Time) to call another constructor in the class.

Must be first statement in constructor body!
```

# Principle: Initialize superclass fields first

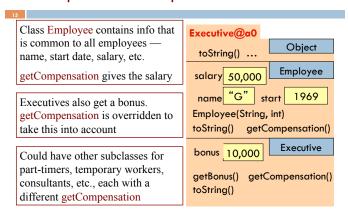

# Without OO ...

Without OO, you would write a long involved method: public double getCompensation(...) { if (worker is an executive) OO eliminates need for many of { ... } these long, convoluted methods, else if (worker is part time) which are hard to maintain. { ... } Instead, each subclass has its own else if (worker is temporary) getCompensation. { ... } End up with many more methods, else ... which are usually very short

#### Principle: initialize superclass fields first

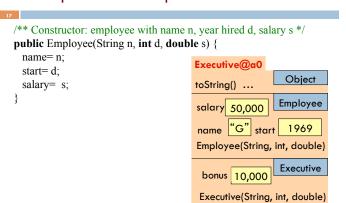

#### Principle: initialize superclass fields first

| 18                                                                                                    |                                |
|----------------------------------------------------------------------------------------------------|--------------------------------|
| /** Constructor: employee with name n, year hired d, salary s */ public Employee(String n, int d, double s) |                                |
| /** Constructor: executive with name n, year hired d, salary of \$50,000, bonus b */                        |                                |
| public Executive(String n, int d,                                                                           | Executive@a0                   |
| double b)                                                                                                   | salary Employee                |
| Principle: In subclass constructor,                                                                         | name start                     |
| fill in the superclass fields first                                                                         | Employee(String, int, double)  |
| How to do that if they are private?                                                                         | Executive                      |
| Call constructor in superclass                                                                              | bonus                          |
|                                                                                                    | Executive(String, int, double) |

# Principle: initialize superclass fields first

```
/** Constructor: employee with name n, year hired d, salary s */
   public Employee(String n, int d, double s)
   /** Constructor: executive with name n, year hired d, salary of
            $50,000, bonus b */
                                         Executive@a0
   public Executive(String n, int d,
                                                           Employee
          double b) {
                                             salary
         super
     Employee(n, d, 50000);
      bonus= b;
                                         Employee(String, int, double)
                                                           Executive
     To call a superclass constructor,
     use super( ... )
                                          Executive(String, int, double)
```

# Principle: initialize superclass fields first

```
/** Constructor: an instance with ...*/
\textbf{public} \; C \; (\ldots) \; \{
  super();
  S0;
                                                            C@a0
  S1;
              Java syntax: First statement of any
                                                               Object
              constructor you write must be a call
                                                            Object( ... )
              on another constructor
                 this( ... ); or super( ... );
                                                                  C1
                                                               C1(...)
If you don't put one in, Java silently inserts this one:
                                                                     С
    super();
                                                               C( ... )
```